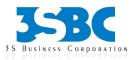

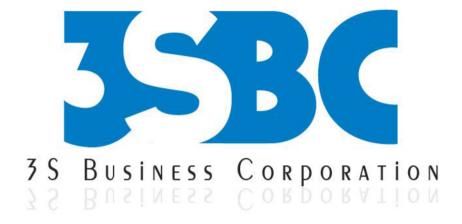

# SAP ABAP TRAINING

# **Presented By**

3S Business Corporation Inc <u>www.3sbc.com</u> Call us at : 281-823-9222 Mail us at : info@3sbc.com

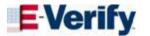

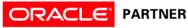

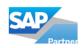

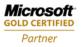

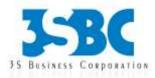

#### SAP ABAP

# Introduction to SAP ABAP

- What is SAP?
- History and Technical Features of SAP
- SAP R/3 Architecture
- What is ABAP?
- ABAPers Role?
- What is Transaction code?
- ABAP Workbench Objects
- SAP Menu Items

# **ABAP Dictionary**

- ABAP Dictionary Introduction
- Data dictionary functions
- Tables, Structures, Data elements, Domains
- Buffering, Index
- Views (Database, Projection, Maintenance and Help)
- Type groups, Search Helps (Elementary and Collective), Lock Objects
- Primary key and foreign key relationship
- Value help in Domain
- Table maintenance generator

#### Packages

- Creating a Package
- Difference between Local Objects and Packages
- Transferring Local Objects to Packages

# **Reporting Techniques**

- Predefined & User defined data types
- Variables, Types, Operators
- Data, Parameter & Constant Statements
- Field strings and Text elements
- Internal tables, Types of Internal tables (Standard, Sorted and Hashed)
- SQL statements
- Data Types & Classification
- Field symbols
- Global Variable, Local Variable

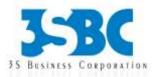

• Static Variable

# **Open SQL Statement**

- Select
- Insert
- Modify
- Delete
- Update

# Reports

- Reports Introduction
- Selection screen Introduction
- Parameter Statement
- Select-options Statement
- Selection-screen Statement
- Screen table and its fields
- Ranges Concept
- Dynamic screen modification by using Modif Id key
- Classical Reports
- Interactive Reports
- Techniques Used For Interactive Reports (Hot spot, Hide, Get Cursor)
- Control Break Statement
- Usage of Text elements and its Translation to different languages
- ALV Reporting
- SAP Query

# **Debugging Techniques**

- Debugging Techniques Introduction
- Break-points (Static & Dynamic)
- Watch points
- Dynamically changing internal tables contents in Debugging Editor
- Options to step through the program in Debugging Editor

# **Modularization Techniques**

- Modularization Techniques Introduction
- Includes
- Subroutines
- Passing Parameters to Subroutines
- Passing Tables to Subroutines
- Function Groups & Function Modules

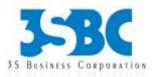

#### Module Pool Program/Dialog Programming

- MPP Introduction
- Relationship between Screen, Flow Logic and Program
- Flow Logic Events
- Process Before Output (PBO)
- Process After Input (PAI)
- Process On Value Request (POV)
- Process On Help Request (POH)
- Include Programs in MPP (TOP, I01, O01, F01)
- Dynamic Screens
- Leave Screen
- Leave to Screen
- Call Screen
- Set Screen
- Processing of List from Transaction and Vice Versa
- Elements in Screen Layout
- Table Controls
- Step Loops
- Tabstrip Controls
- Subscreens

#### **Interface Concepts**

- BDC Introduction
- Recording
- BDC Methods
- Call Transaction Method
- Session Method
- Handling Table Controls in BDC
- LSMW
- Different Methods
- Flat file creation
- Uploading data
- File Handling

#### SAP Scripts

- SAP Scripts Introduction
- Components of SAP Scripts
- Layout Set
- Standard Text
- Out Put Program

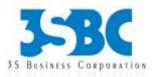

- Modifying Standard SAP Script Layouts
- Including Logos
- SAP Script Utilities Upload / Download
- Configuration of Form and Print Program in NACE

### Smartforms

- Smartforms Introduction
- Smartstyles
- Page, Windows, Window Types
- Usage of Graphics, Tables, Templates
- Program Lines, Commands, Alternate
- Configuration of Form and Print Program in NACE

#### **Cross Applications**

- Introduction to Distributed Environment
- Introduction to Cross Applications

#### RFC

- Introduction to RFC
- Creating RFC Destination between 2 Systems
- Creating Remote Enabled Function Modules
- Creating program using Remote Enabled Function Modules

# ALE/IDOC

- ALE Basics
- Overview of Outbound & Inbound Process
- Configuration Steps
- Define logical systems
- Assign client to logical system
- RFC destination
- Customer distribution model (CDM)
- PUSH, PULL and Change Pointers Method
- Filtering Concepts
- Creating Ports
- What is an Idoc?
- Types of Idocs
- Basic Idocs
- Extension Idocs
- Creating Idocs
- Creating Segments

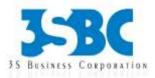

- Message Types
- Assigning Idoc type to Message type

# BAPI

- SAP Business Objects
- Business Object Builder and BOR
- Features and applications of BAPI
- Creating Business Object types
- Developing BAPIs
- Working with a standard BAPI

# Enhancements

- User-Exits (Field exits, Menu exits, Screen exits, function exits
- Difference between User exit and BADI
- BADI (Implementation, Filter BADI, Multiple BADI Implementations)
- Enhancement frame work
- -Implicit Enhancement(Source Code, Function module, Class)
- -Explicit Enhancement (Enhancement point, Enhancement Sections)
- -Enhancement Spot (Multiple BADI, Fall back Class)

# **Object Oriented ABAP**

- Object Oriented ABAP Overview
- Global and Local class
- Attributes and methods
- Objects and Object references
- Constructors
- Instantiation options
- Events and Event handling
- Defining a class
- Implementing a class